#### Компьютерные методы моделирования

#### Лабораторная работа №3

Составитель асс. каф. БНГС, магистр Никитин В.И.

# Написание функций для работы с векторными величинами. Залание

Переменные  $\dot{i}$ ,  $\dot{j}$ ,  $k - 6$ удем применять только для обозначения базисных векторов Декартовой системы координат.

Возьмем два произвольных вектора:

$$
\vec{a} = a_x \vec{i} + a_y \vec{j} + a_z \vec{k},
$$

$$
\vec{b} = b_x \vec{i} + b_y \vec{j} + b_z \vec{k} .
$$

Необходимо написать следующие пользовательские функции для работы с векторами и проверить их в общем случае на  $\vec{a}$  и  $\vec{b}$ .

- 1) Сумма векторов vectsum $(x,y)$ , где  $x,y$  два входных параметра, (подразумеваются векторы).
- 2) Умножение вектора на число vectscmult(x,y), где x-предполагается вектор, у - скалярная величина.
- 3) Скалярное произведение векторов scmult(x,y), где x,y два входных параметра, (подразумеваются векторы).
- 4) Модуль вектора vectabs(x), где x-предполагается вектор
- 5) Векторное произведение vectmult(x,y), где x,y два входных параметра, (подразумеваются векторы).

Для реализации данных функций каждый раз необходимо производить операции с определенными компонентами исходных векторов. Для этого предполагается написать функции для извлечения из векторной величины необходимую компоненту.

Пример функции для извлечения из вектора компоненты при первом базисном векторе.

vcompe1(x):=subst([i=1,j=0,k=0],x);

На данном примере показан подход к решению поставленных задач.

Самостоятельно написать vcompe2(x), vcompe3(x), извлекающие 2, 3 компоненты вектора соответственно. Далее необходимо использовать эти функции для написания операций работы с векторами. Задание Все функции для работы с векторами проверить на векторах:  $\vec{a}$  = {последняя цифра в зачетке, предпоследняя цифра в зачетке, первая цифра в зачетке}  $\vec{b} = \{ \omega_{\alpha} \}$  из в зачетке, последняя цифра в зачетке +3, предпоследняя цифра в зачетке умножить на 6} Проверить на написанных функциях выполнение следующих свойств скалярного произведения:

### Свойства операции сложения:

- $\bar{a}+\bar{b}=\bar{b}+\bar{a}$  коммутативность  $1^{\circ}$
- 2°  $(\bar{a}+\bar{b})+\bar{c}=\bar{a}+(\bar{b}+\bar{c})$  ассоциативность
- $3^\circ$   $\bar{a} + \bar{0} = \bar{a}$
- $4^{\circ}$   $\bar{a} + (-\bar{a}) = 0$

## Свойства умножения вектора на число:

- 1°  $(\alpha \pm \beta)\bar{a} = \alpha\bar{a} \pm \beta\bar{a}$ 2°  $\alpha(\bar{a} \pm \bar{b}) = \alpha \bar{a} \pm \alpha \bar{b}$  $3^\circ \quad \alpha(\beta \bar{a}) = (\alpha \beta) \bar{a} = \beta(\alpha \bar{a})$  $4^\circ$   $1 \cdot \bar{a} = \bar{a}$  $5^{\circ} -1 \cdot \bar{a} = -\bar{a}$
- $6^\circ$   $0 \cdot \bar{a} = \bar{0}$

## Свойства скалярного произведения:

- 1°  $(\bar{a}, \bar{b}) = (\bar{b}, \bar{a})$  симметричность.
- 2°  $(\bar{a}, \bar{a}) = |\bar{a}|^2$ . Обозначается  $(\bar{a}, \bar{a}) = \bar{a}^2$  и называется скалярный квадрат.
- 3° Если  $\bar{a}\neq \bar{0}$  и  $\bar{b}\neq \bar{0}$  и  $(\bar{a},\bar{b})=0$ , то  $\bar{a}\perp \bar{b}$ . Верно и обратное утверждение.

$$
4^{\circ} \quad (\bar{a}+\bar{b},\bar{c}) = (\bar{a},\bar{c}) + (\bar{b},\bar{c})
$$

$$
5^{\circ}\ \left(\lambda \bar{a},\bar{b}\right)=\lambda\left(\bar{a},\bar{b}\right)
$$

$$
6^{\circ} \left( \alpha \bar{a} + \beta \bar{b}, \gamma \bar{c} + \delta \bar{d} \right) = \alpha \gamma (\bar{a}, \bar{c}) + \alpha \delta (\bar{a}, \bar{d}) + \beta \gamma (\bar{b}, \bar{c}) + \beta \delta (\bar{b}, \bar{d})
$$

## Свойства векторного произведения:

- 1°  $\left[\bar{a},\bar{b}\right]=\bar{0}$ , тогда и только тогда, когда  $\bar{a}||\bar{b}$
- $2^{\circ}$   $[\bar{a}, \bar{b}] = -[\bar{b}, \bar{a}]$

Определение

Модуль векторного произведения  $|\left[\bar{a},\bar{b}\right]|$  равен площади параллелограмма,  $3^\circ$ построенного на заданных векторах  $\bar{a}$  и  $\bar{b}$  (рис. 2), т.е.

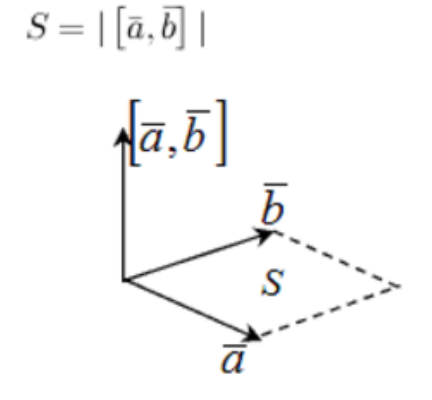

4° 
$$
[\lambda \bar{a}, \bar{b}] = [\bar{a}, \lambda \bar{b}] = \lambda [\bar{a}, \bar{b}]
$$
  
5°  $[\bar{a}_1 + \bar{a}_2, \bar{b}] = [\bar{a}_1, \bar{b}] + [\bar{a}_2, \bar{b}] ; [\bar{a}, \bar{b}_1 + \bar{b}_2] = [\bar{a}, \bar{b}_1] + [\bar{a}, \bar{b}_2]$ 

Смешанным произведением трех векторов  $\bar{a}$ ,  $\bar{b}$ ,  $\bar{c}$  называется число, равное скалярному произведению вектора  $\bar{a} \times b$  на вектор  $\bar{c}$ :  $(\bar{a}, \bar{b}, \bar{c}) = (\lceil \bar{a}, \bar{b} \rceil, \bar{c})$ 

# Свойства смешанного произведения:

1<sup>°</sup> 
$$
(\bar{a}, \bar{b}, \bar{c}) = (\bar{a}, [\bar{b}, \bar{c}])
$$
  
\n2<sup>°</sup>  $(\bar{a}, \bar{b}, \bar{c}) = (\bar{b}, \bar{c}, \bar{a}) = (\bar{c}, \bar{a}, \bar{b}) = -(\bar{b}, \bar{a}, \bar{c}) = -(\bar{c}, \bar{b}, \bar{a}) = -(\bar{a}, \bar{c}, \bar{b})$   
\n3<sup>°</sup>  $(\lambda \bar{a}, \bar{b}, \bar{c}) = (\bar{a}, \lambda \bar{b}, \bar{c}) = (\bar{a}, \bar{b}, \lambda \bar{c}) = \lambda(\bar{a}, \bar{b}, \bar{c})$   
\n4<sup>°</sup>  $(\bar{a}_1 + \bar{a}_2, \bar{b}, \bar{c}) = (\bar{a}_1, \bar{b}, \bar{c}) + (\bar{a}_2, \bar{b}, \bar{c})$   
\n5<sup>°</sup>  $(\bar{a}, \bar{b}_1 + \bar{b}_2, \bar{c}) = (\bar{a}, \bar{b}_1, \bar{c}) + (\bar{a}, \bar{b}_2, \bar{c})$   
\n6<sup>°</sup>  $(\bar{a}, \bar{b}, \bar{c}_1 + \bar{c}_2) = (\bar{a}, \bar{b}, \bar{c}_1) + (\bar{a}, \bar{b}, \bar{c}_2)$   
\n7<sup>°</sup>  $([\bar{a}, \bar{b}], \bar{c}) = \bar{b}(\bar{a}, \bar{c}) - \bar{a}(\bar{b}, \bar{c}); (\bar{a}, [\bar{b}, \bar{c}]) = \bar{b}(\bar{a}, \bar{c}) - \bar{c}(\bar{a}, \bar{b})$   
\n8<sup>°</sup> To×Rgectbo } Sko6u:  $(\bar{a}, [\bar{b}, \bar{c}]) + (\bar{b}, [\bar{c}, \bar{a}]) + (\bar{c}, [\bar{a}, \bar{b}]) = 0$